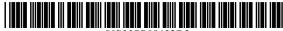

US007765482B2

## (12) United States Patent Wood et al.

(10) Patent No.: US 7,765,482 B2

(45) **Date of Patent: Jul. 27, 2010** 

#### (54) WEB-BASED MEDIA SUBMISSION TOOL

(75) Inventors: Lisa T. Wood, Danville, CA (US); Scott M. Lewis, Danville, CA (US); Robin T. Fried, Berkeley, CA (US)

(73) Assignee: Summit 6 LLC, Dallas, TX (US)

(\*) Notice: Subject to any disclaimer, the term of this patent is extended or adjusted under 35

U.S.C. 154(b) by 737 days.

(21) Appl. No.: 10/961,720

(22) Filed: Oct. 8, 2004

(65) Prior Publication Data

US 2005/0060180 A1 Mar. 17, 2005

### Related U.S. Application Data

(63) Continuation of application No. 09/357,836, filed on Jul. 21, 1999, now Pat. No. 6,895,557.

(51) Int. Cl. *G06F 3/00* (2006.01)

(52) **U.S. Cl.** ...... **715/744**; 715/748; 715/769; 709/201; 709/219

### (56) References Cited

### U.S. PATENT DOCUMENTS

 4,802,008 A
 1/1989 Walling

 4,862,200 A
 8/1989 Hicks

 5,001,628 A
 3/1991 Johnson et al.

 5,327,265 A
 7/1994 McDonald

(Continued)

#### FOREIGN PATENT DOCUMENTS

EP 0930 774 A2 7/1999

(Continued)

### OTHER PUBLICATIONS

Office Action dated Sep. 6, 2002 for U.S. Appl. No. 09/440,461.

(Continued)

Primary Examiner—Tadeese Hailu (74) Attorney, Agent, or Firm—Duane S. Kobayashi

(57) ABSTRACT

The present invention, generally speaking, provides an improved web-based media submission tool. As with some existing tools, operation of the tool is drag and drop or the user can "click" to browse a directory to select media objects. Unlike existing tools, the tool provides the user an opportunity to confirm the submission, for example by generating a thumbnail image of an image file that has been dragged and dropped. Batch submission is provided for in which a user drags and drops a plurality of images or other media objects. Submission from a web page to a web page is also provided for. The submission tool is configurable to perform a variable amount of intelligent preprocessing on media objects prior to upload. In the case of digital images, the tool can perform sizing and formatting, for example. Information capture is performed with information being uploaded together with the media objects. In an exemplary embodiment, information capture is both user-transparent (e.g., user ID and/or password) and user-visible (e.g., the user can provide captions for media objects). The submission of information about the user and the media objects facilitates automatic integration of the media objects within existing databases.

### 51 Claims, 5 Drawing Sheets

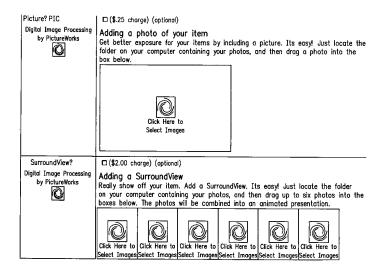

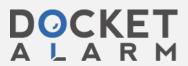

| **                                                                                                    |                                         |                                                                                                    |
|----------------------------------------------------------------------------------------------------|-----------------------------------------|----------------------------------------------------------------------------------------------------|
| U.S. PATENT                                                                                                    | DOCUMENTS                               | 6,583,799 B1 6/2003 Manolis et al.<br>6,621,938 B1 9/2003 Tanaka et al.                                                                                                    |
| 5,404,316 A * 4/1995                                                                                                    | Klingler et al 715/723                  | 6,621,938 B1 9/2003 Tanaka et al.<br>6,628,417 B1 9/2003 Naito et al.                                                                                                    |
|                                                                                                    | Yamasaki                                | 6,657,702 B1 * 12/2003 Chui et al                                                                                                    |
|                                                                                                    | Shaughnessy                             | 6,693,635 B1 * 2/2004 Yokomizo                                                                                                    |
|                                                                                                    | Krahe et al.                            | 6,711,297 B1* 3/2004 Chang et al                                                                                                    |
|                                                                                                    | Fredlund et al 358/487<br>Cahill et al. | 6,732,162 B1 5/2004 Wood et al.                                                                                                    |
| , ,                                                                                                    | Liaguno et al 707/104.1                 | 6,799,165 B1 9/2004 Boesjes<br>6,853,461 B1* 2/2005 Shiimori                                                                                                    |
|                                                                                                    | Kubota et al                            | 6,853,461 B1 * 2/2005 Shiimori                                                                                                    |
| 5,760,917 A 6/1998                                                                                                    | Sheridan                                | 6,895,557 B1 5/2005 Wood et al.                                                                                                    |
|                                                                                                    | Murakami et al.                         | 6,930,709 B1 8/2005 Creamer et al.                                                                                                    |
|                                                                                                    | Erickson                                | 7,010,587 B1 3/2006 Shiimori                                                                                                    |
|                                                                                                    | Watkins et al 358/1.18<br>Kadota        | 7,032,030 B1 4/2006 Codignotto                                                                                                    |
| 5,781,725 A 7/1998                                                                                                    |                                         | 7,036,081 B2 * 4/2006 Powlette                                                                                                    |
|                                                                                                    | Vanderpool et al.                       | 7,146,575 B2 12/2006 Manolis et al.                                                                                                    |
|                                                                                                    | Allen 705/27                            | 7,158,172 B2 1/2007 Kawaoka et al.                                                                                                    |
| ' '                                                                                                    | Krane                                   | 7,246,147 B2 * 7/2007 Kim et al 709/203                                                                                                    |
|                                                                                                    | Tullis et al.<br>Johnson et al.         | 7,257,158 B1* 8/2007 Figueredo et al 375/240.01                                                                                                    |
|                                                                                                    | De Vries et al.                         | 7,280,702 B2 * 10/2007 Chang et al                                                                                                    |
|                                                                                                    | Ferguson et al 717/113                  | 7,308,413 B1 * 12/2007 Tota et al                                                                                                    |
|                                                                                                    | Goldman et al.                          | 7,315,386 B1 * 1/2008 Shiimori et al                                                                                                    |
|                                                                                                    | Arora et al.                            | 2002/0067500 A1* 6/2002 Yokomizo et al 358/1.15                                                                                                    |
| 5,848,415 A 12/1998                                                                                                    |                                         | 2005/0239454 A1 10/2005 Kawashima et al.                                                                                                    |
|                                                                                                    | Vigneaux et al 345/428                  | 2005/0262437 A1* 11/2005 Patterson et al                                                                                                    |
|                                                                                                    | Sugiyama et al.<br>Sidana               | 2008/0201236 A1* 8/2008 Field et al                                                                                                    |
|                                                                                                    | Blinn et al 705/26                      | FOREIGN PATENT DOCUMENTS                                                                                                    |
|                                                                                                    | Gage et al 709/213                      | ED 107(200 A1 2/2001                                                                                                    |
|                                                                                                    | Boezeman et al 707/104.1                | EP 1076302 A1 2/2001<br>JP 8-153183 6/1996                                                                                                    |
|                                                                                                    | Garfinkle et al 396/639                 | JP 8-153183 6/1996<br>JP 11-69072 3/1999                                                                                                    |
|                                                                                                    | Mayle et al.                            | JP 11-184943 7/1999                                                                                                    |
|                                                                                                    | Wang et al. Narayen et al               | WO WO 97/04353 A1 2/1997                                                                                                    |
|                                                                                                    | Hess et al 709/219                      | WO WO 98/49631 A2 11/1998                                                                                                    |
|                                                                                                    |                                         |                                                                                                    |
|                                                                                                    | Hunt                                    | WO WO 99/19811 A3 4/1999                                                                                                    |
| 6,084,581 A * 7/2000<br>6,085,195 A 7/2000                                                                                                    | Hunt 715/202<br>Hoyt et al.             |                                                                                                    |
| 6,084,581 A * 7/2000<br>6,085,195 A 7/2000<br>6,088,732 A 7/2000                                                                                                    | Hunt                                    | OTHER PUBLICATIONS                                                                                                    |
| 6,084,581 A * 7/2000<br>6,085,195 A 7/2000<br>6,088,732 A 7/2000<br>6,104,468 A * 8/2000                                                                                                    | Hunt                                    | OTHER PUBLICATIONS Office Action dated Apr. 21, 2003 for U.S. Appl. No. 09/440,461.                                                                                                    |
| 6,084,581 A * 7/2000<br>6,085,195 A 7/2000<br>6,088,732 A 7/2000<br>6,104,468 A * 8/2000<br>6,119,101 A * 9/2000                                                                                                    | Hunt                                    | OTHER PUBLICATIONS  Office Action dated Apr. 21, 2003 for U.S. Appl. No. 09/440,461.  Office Action dated Nov. 23, 2001 for U.S. Appl. No. 09/357,836.                                                                                                    |
| 6,084,581 A * 7/2000<br>6,085,195 A 7/2000<br>6,088,732 A 7/2000<br>6,104,468 A * 8/2000<br>6,119,101 A * 9/2000<br>6,125,352 A * 9/2000                                                                                                    | Hunt                                    | OTHER PUBLICATIONS  Office Action dated Apr. 21, 2003 for U.S. Appl. No. 09/440,461.  Office Action dated Nov. 23, 2001 for U.S. Appl. No. 09/357,836.  Office Action dated Jun. 5, 2002 for U.S. Appl. No. 09/357,836.                                                                                                    |
| 6,084,581 A * 7/2000<br>6,085,195 A 7/2000<br>6,088,732 A 7/2000<br>6,104,468 A * 8/2000<br>6,119,101 A * 9/2000<br>6,125,352 A * 9/2000<br>6,128,600 A * 10/2000                                                                                                    | Hunt                                    | OTHER PUBLICATIONS  Office Action dated Apr. 21, 2003 for U.S. Appl. No. 09/440,461.  Office Action dated Nov. 23, 2001 for U.S. Appl. No. 09/357,836.                                                                                                    |
| 6,084,581 A * 7/2000<br>6,085,195 A 7/2000<br>6,088,732 A 7/2000<br>6,104,468 A * 8/2000<br>6,119,101 A * 9/2000<br>6,125,352 A * 9/2000<br>6,128,600 A * 10/2000<br>6,128,655 A * 10/2000<br>6,133,985 A * 10/2000                                                                                                    | Hunt                                    | OTHER PUBLICATIONS  Office Action dated Apr. 21, 2003 for U.S. Appl. No. 09/440,461.  Office Action dated Nov. 23, 2001 for U.S. Appl. No. 09/357,836.  Office Action dated Jun. 5, 2002 for U.S. Appl. No. 09/357,836.  Office Action dated Nov. 8, 2002 for U.S. Appl. No. 09/357,836.                                                                                                    |
| 6,084,581 A * 7/2000<br>6,085,195 A 7/2000<br>6,088,732 A 7/2000<br>6,104,468 A * 8/2000<br>6,119,101 A * 9/2000<br>6,125,352 A * 9/2000<br>6,128,600 A * 10/2000<br>6,128,655 A * 10/2000<br>6,133,985 A * 10/2000<br>6,167,382 A * 12/2000                                                                                                    | Hunt                                    | OTHER PUBLICATIONS  Office Action dated Apr. 21, 2003 for U.S. Appl. No. 09/440,461.  Office Action dated Nov. 23, 2001 for U.S. Appl. No. 09/357,836.  Office Action dated Jun. 5, 2002 for U.S. Appl. No. 09/357,836.  Office Action dated Nov. 8, 2002 for U.S. Appl. No. 09/357,836.  Office Action dated Jun. 4, 2003 for U.S. Appl. No. 09/357,836.  Thilo Horstmann and Richard Bentley, "Distributed Authoring on the Web with the BSCW Shared Workspace System", Standard View vol.                                                                                                    |
| 6,084,581 A * 7/2000<br>6,085,195 A 7/2000<br>6,088,732 A 7/2000<br>6,104,468 A * 8/2000<br>6,119,101 A * 9/2000<br>6,125,352 A * 9/2000<br>6,128,600 A * 10/2000<br>6,133,985 A * 10/2000<br>6,167,382 A * 12/2000<br>6,167,568 A * 12/2000                                                                                                    | Hunt                                    | OTHER PUBLICATIONS  Office Action dated Apr. 21, 2003 for U.S. Appl. No. 09/440,461. Office Action dated Nov. 23, 2001 for U.S. Appl. No. 09/357,836. Office Action dated Jun. 5, 2002 for U.S. Appl. No. 09/357,836. Office Action dated Nov. 8, 2002 for U.S. Appl. No. 09/357,836. Office Action dated Jun. 4, 2003 for U.S. Appl. No. 09/357,836. Thilo Horstmann and Richard Bentley, "Distributed Authoring on the Web with the BSCW Shared Workspace System", Standard View vol. 5, No. 1, pp. 9-16, Mar. 1997.                                                                                                    |
| 6,084,581 A * 7/2000<br>6,085,195 A 7/2000<br>6,088,732 A 7/2000<br>6,104,468 A * 8/2000<br>6,119,101 A * 9/2000<br>6,125,352 A * 9/2000<br>6,128,650 A * 10/2000<br>6,128,655 A * 10/2000<br>6,133,985 A * 10/2000<br>6,167,382 A * 12/2000<br>6,167,368 A * 12/2000<br>6,177,934 B1 * 1/2001                                                                                                    | Hunt                                    | OTHER PUBLICATIONS  Office Action dated Apr. 21, 2003 for U.S. Appl. No. 09/440,461. Office Action dated Nov. 23, 2001 for U.S. Appl. No. 09/357,836. Office Action dated Jun. 5, 2002 for U.S. Appl. No. 09/357,836. Office Action dated Nov. 8, 2002 for U.S. Appl. No. 09/357,836. Office Action dated Jun. 4, 2003 for U.S. Appl. No. 09/357,836. Thilo Horstmann and Richard Bentley, "Distributed Authoring on the Web with the BSCW Shared Workspace System", Standard View vol. 5, No. 1, pp. 9-16, Mar. 1997. Doug Dean, 15 Seconds: Down and Dirty Browser Uploading with a                                                                                                    |
| 6,084,581 A * 7/2000<br>6,085,195 A 7/2000<br>6,088,732 A 7/2000<br>6,104,468 A * 8/2000<br>6,119,101 A * 9/2000<br>6,125,352 A * 9/2000<br>6,128,655 A * 10/2000<br>6,133,985 A * 10/2000<br>6,167,382 A * 12/2000<br>6,167,568 A * 12/2000<br>6,177,934 B1 * 1/2001<br>6,182,116 B1 * 1/2001                                                                                                    | Hunt                                    | OTHER PUBLICATIONS  Office Action dated Apr. 21, 2003 for U.S. Appl. No. 09/440,461. Office Action dated Nov. 23, 2001 for U.S. Appl. No. 09/357,836. Office Action dated Jun. 5, 2002 for U.S. Appl. No. 09/357,836. Office Action dated Nov. 8, 2002 for U.S. Appl. No. 09/357,836. Office Action dated Jun. 4, 2003 for U.S. Appl. No. 09/357,836. Thilo Horstmann and Richard Bentley, "Distributed Authoring on the Web with the BSCW Shared Workspace System", Standard View vol. 5, No. 1, pp. 9-16, Mar. 1997. Doug Dean, 15 Seconds: Down and Dirty Browser Uploading with a VB ASP Componenct, pp. 1-10, Mar. 11, 1999.                                                                                                    |
| 6,084,581 A * 7/2000<br>6,085,195 A 7/2000<br>6,088,732 A 7/2000<br>6,104,468 A * 8/2000<br>6,119,101 A * 9/2000<br>6,125,352 A * 9/2000<br>6,128,600 A * 10/2000<br>6,128,655 A * 10/2000<br>6,167,382 A * 12/2000<br>6,167,368 A * 12/2000<br>6,177,934 B1 * 1/2001<br>6,182,116 B1 * 1/2001<br>6,182,279 B1 * 1/2001<br>6,199,082 B1 * 3/2001                                                                                                    | Hunt                                    | OTHER PUBLICATIONS  Office Action dated Apr. 21, 2003 for U.S. Appl. No. 09/440,461. Office Action dated Nov. 23, 2001 for U.S. Appl. No. 09/357,836. Office Action dated Jun. 5, 2002 for U.S. Appl. No. 09/357,836. Office Action dated Nov. 8, 2002 for U.S. Appl. No. 09/357,836. Office Action dated Jun. 4, 2003 for U.S. Appl. No. 09/357,836. Thilo Horstmann and Richard Bentley, "Distributed Authoring on the Web with the BSCW Shared Workspace System", Standard View vol. 5, No. 1, pp. 9-16, Mar. 1997. Doug Dean, 15 Seconds: Down and Dirty Browser Uploading with a                                                                                                    |
| 6,084,581 A * 7/2000<br>6,085,195 A 7/2000<br>6,088,732 A 7/2000<br>6,104,468 A * 8/2000<br>6,119,101 A * 9/2000<br>6,125,352 A * 9/2000<br>6,128,600 A * 10/2000<br>6,133,985 A * 10/2000<br>6,167,382 A * 12/2000<br>6,167,568 A * 12/2000<br>6,177,934 B1 * 1/2001<br>6,182,176 B1 * 1/2001<br>6,182,279 B1 * 1/2001<br>6,199,082 B1 * 3/2001<br>6,202,061 B1 * 3/2001                                                                                                    | Hunt                                    | OTHER PUBLICATIONS  Office Action dated Apr. 21, 2003 for U.S. Appl. No. 09/440,461. Office Action dated Nov. 23, 2001 for U.S. Appl. No. 09/357,836. Office Action dated Jun. 5, 2002 for U.S. Appl. No. 09/357,836. Office Action dated Jun. 4, 2003 for U.S. Appl. No. 09/357,836. Office Action dated Jun. 4, 2003 for U.S. Appl. No. 09/357,836. Thilo Horstmann and Richard Bentley, "Distributed Authoring on the Web with the BSCW Shared Workspace System", Standard View vol. 5, No. 1, pp. 9-16, Mar. 1997. Doug Dean, 15 Seconds: Down and Dirty Browser Uploading with a VB ASP Componenct, pp. 1-10, Mar. 11, 1999. Peter Persits, 15 Seconds: Browser-based uploading Under the Microscope, pp. 1-7, Nov. 21, 1998. Netscape Communications Corp., Help File of Netscape Composer                                                                                                    |
| 6,084,581 A * 7/2000<br>6,085,195 A 7/2000<br>6,088,732 A 7/2000<br>6,104,468 A * 8/2000<br>6,119,101 A * 9/2000<br>6,125,352 A * 9/2000<br>6,128,600 A * 10/2000<br>6,133,985 A * 10/2000<br>6,167,382 A * 12/2000<br>6,167,382 A * 12/2000<br>6,167,568 B * 12/2000<br>6,177,934 B1 * 1/2001<br>6,182,116 B1 * 1/2001<br>6,182,279 B1 * 1/2001<br>6,199,082 B1 * 3/2001<br>6,233,590 B1 * 5/2001                                                                                                    | Hunt                                    | OTHER PUBLICATIONS  Office Action dated Apr. 21, 2003 for U.S. Appl. No. 09/440,461. Office Action dated Nov. 23, 2001 for U.S. Appl. No. 09/357,836. Office Action dated Jun. 5, 2002 for U.S. Appl. No. 09/357,836. Office Action dated Jun. 4, 2003 for U.S. Appl. No. 09/357,836. Office Action dated Jun. 4, 2003 for U.S. Appl. No. 09/357,836. Thilo Horstmann and Richard Bentley, "Distributed Authoring on the Web with the BSCW Shared Workspace System", Standard View vol. 5, No. 1, pp. 9-16, Mar. 1997. Doug Dean, 15 Seconds: Down and Dirty Browser Uploading with a VB ASP Componenct, pp. 1-10, Mar. 11, 1999. Peter Persits, 15 Seconds: Browser-based uploading Under the Microscope, pp. 1-7, Nov. 21, 1998. Netscape Communications Corp., Help File of Netscape Composer 4.75, Copyright 1994-1998, p. 9.                                                                                                    |
| 6,084,581 A * 7/2000<br>6,085,195 A 7/2000<br>6,088,732 A 7/2000<br>6,104,468 A * 8/2000<br>6,119,101 A * 9/2000<br>6,125,352 A * 9/2000<br>6,128,650 A * 10/2000<br>6,128,655 A * 10/2000<br>6,167,382 A * 12/2000<br>6,167,382 A * 12/2000<br>6,167,382 B * 1/2001<br>6,167,568 B * 1/2001<br>6,167,568 B * 1/2001<br>6,167,934 B 1 * 1/2001<br>6,182,279 B 1 * 1/2001<br>6,182,279 B 1 * 3/2001<br>6,202,061 B 1 * 3/2001<br>6,233,590 B 1 * 5/2001<br>6,237,010 B 1 * 5/2001                                                                                                    | Hunt                                    | OTHER PUBLICATIONS  Office Action dated Apr. 21, 2003 for U.S. Appl. No. 09/440,461. Office Action dated Nov. 23, 2001 for U.S. Appl. No. 09/357,836. Office Action dated Jun. 5, 2002 for U.S. Appl. No. 09/357,836. Office Action dated Jun. 4, 2003 for U.S. Appl. No. 09/357,836. Office Action dated Jun. 4, 2003 for U.S. Appl. No. 09/357,836. Thilo Horstmann and Richard Bentley, "Distributed Authoring on the Web with the BSCW Shared Workspace System", Standard View vol. 5, No. 1, pp. 9-16, Mar. 1997. Doug Dean, 15 Seconds: Down and Dirty Browser Uploading with a VB ASP Componenct, pp. 1-10, Mar. 11, 1999. Peter Persits, 15 Seconds: Browser-based uploading Under the Microscope, pp. 1-7, Nov. 21, 1998. Netscape Communications Corp., Help File of Netscape Composer 4.75, Copyright 1994-1998, p. 9. Emily Cohen, "Set Your Sites High," PC Magazine, May 26, 1998.                                                                                                    |
| 6,084,581 A * 7/2000<br>6,085,195 A 7/2000<br>6,088,732 A 7/2000<br>6,104,468 A * 8/2000<br>6,119,101 A * 9/2000<br>6,125,352 A * 9/2000<br>6,128,600 A * 10/2000<br>6,128,655 A * 10/2000<br>6,167,382 A * 12/2000<br>6,167,568 A * 12/2000<br>6,167,568 A * 12/2001<br>6,179,34 B1 * 1/2001<br>6,182,279 B1 * 1/2001<br>6,182,279 B1 * 1/2001<br>6,199,082 B1 * 3/2001<br>6,233,590 B1 * 5/2001<br>6,237,010 B1 * 5/2001<br>6,237,010 B1 * 5/2001<br>6,281,874 B1 8/2001                                                                                                    | Hunt                                    | OTHER PUBLICATIONS  Office Action dated Apr. 21, 2003 for U.S. Appl. No. 09/440,461.  Office Action dated Nov. 23, 2001 for U.S. Appl. No. 09/357,836.  Office Action dated Jun. 5, 2002 for U.S. Appl. No. 09/357,836.  Office Action dated Nov. 8, 2002 for U.S. Appl. No. 09/357,836.  Office Action dated Jun. 4, 2003 for U.S. Appl. No. 09/357,836.  Thilo Horstmann and Richard Bentley, "Distributed Authoring on the Web with the BSCW Shared Workspace System", Standard View vol. 5, No. 1, pp. 9-16, Mar. 1997.  Doug Dean, 15 Seconds: Down and Dirty Browser Uploading with a VB ASP Componenet, pp. 1-10, Mar. 11, 1999.  Peter Persits, 15 Seconds: Browser-based uploading Under the Microscope, pp. 1-7, Nov. 21, 1998.  Netscape Communications Corp., Help File of Netscape Composer 4.75, Copyright 1994-1998, p. 9.  Emily Cohen, "Set Your Sites High," PC Magazine, May 26, 1998.  Plante et al., "The NCSA Astronomy Digital Image Library: From                                                                                                    |
| 6,084,581 A * 7/2000 6,085,195 A 7/2000 6,088,732 A 7/2000 6,104,468 A * 8/2000 6,119,101 A * 9/2000 6,125,352 A * 9/2000 6,128,600 A * 10/2000 6,128,655 A * 10/2000 6,167,382 A * 12/2000 6,167,568 A * 12/2000 6,167,568 A * 12/2000 6,167,568 B1 * 1/2001 6,182,116 B1 * 1/2001 6,182,279 B1 * 1/2001 6,182,279 B1 * 3/2001 6,202,061 B1 * 3/2001 6,203,590 B1 * 5/2001 6,237,010 B1 * 5/2001 6,231,874 B1 8/2001 6,301,586 B1 * 10/2001                                                                                                    | Hunt                                    | OTHER PUBLICATIONS  Office Action dated Apr. 21, 2003 for U.S. Appl. No. 09/440,461.  Office Action dated Nov. 23, 2001 for U.S. Appl. No. 09/357,836.  Office Action dated Jun. 5, 2002 for U.S. Appl. No. 09/357,836.  Office Action dated Jun. 4, 2003 for U.S. Appl. No. 09/357,836.  Office Action dated Jun. 4, 2003 for U.S. Appl. No. 09/357,836.  Thilo Horstmann and Richard Bentley, "Distributed Authoring on the Web with the BSCW Shared Workspace System", Standard View vol. 5, No. 1, pp. 9-16, Mar. 1997.  Doug Dean, 15 Seconds: Down and Dirty Browser Uploading with a VB ASP Componenet, pp. 1-10, Mar. 11, 1999.  Peter Persits, 15 Seconds: Browser-based uploading Under the Microscope, pp. 1-7, Nov. 21, 1998.  Netscape Communications Corp., Help File of Netscape Composer 4.75, Copyright 1994-1998, p. 9.  Emily Cohen, "Set Your Sites High," PC Magazine, May 26, 1998.  Plante et al., "The NCSA Astronomy Digital Image Library: From Data Archiving to Data Publishing," Sep. 21, 1998.                                                                                                    |
| 6,084,581 A * 7/2000 6,085,195 A 7/2000 6,088,732 A 7/2000 6,104,468 A * 8/2000 6,119,101 A * 9/2000 6,125,352 A * 9/2000 6,128,650 A * 10/2000 6,128,655 A * 10/2000 6,167,382 A * 12/2000 6,167,382 A * 12/2000 6,167,382 B1 * 1/2001 6,182,116 B1 * 1/2001 6,182,279 B1 * 1/2001 6,182,279 B1 * 3/2001 6,233,590 B1 * 5/2001 6,237,010 B1 * 5/2001 6,237,010 B1 * 5/2001 6,237,010 B1 * 5/2001 6,237,010 B1 * 10/2001 6,301,586 B1 * 10/2001 6,301,586 B1 * 10/2001 6,301,607 B2 10/2001 6,330,572 B1 12/2001                                                                                                    | Hunt                                    | OTHER PUBLICATIONS  Office Action dated Apr. 21, 2003 for U.S. Appl. No. 09/440,461.  Office Action dated Nov. 23, 2001 for U.S. Appl. No. 09/357,836.  Office Action dated Jun. 5, 2002 for U.S. Appl. No. 09/357,836.  Office Action dated Nov. 8, 2002 for U.S. Appl. No. 09/357,836.  Office Action dated Jun. 4, 2003 for U.S. Appl. No. 09/357,836.  Thilo Horstmann and Richard Bentley, "Distributed Authoring on the Web with the BSCW Shared Workspace System", Standard View vol. 5, No. 1, pp. 9-16, Mar. 1997.  Doug Dean, 15 Seconds: Down and Dirty Browser Uploading with a VB ASP Componenet, pp. 1-10, Mar. 11, 1999.  Peter Persits, 15 Seconds: Browser-based uploading Under the Microscope, pp. 1-7, Nov. 21, 1998.  Netscape Communications Corp., Help File of Netscape Composer 4.75, Copyright 1994-1998, p. 9.  Emily Cohen, "Set Your Sites High," PC Magazine, May 26, 1998.  Plante et al., "The NCSA Astronomy Digital Image Library: From                                                                                                    |
| 6,084,581 A * 7/2000 6,085,195 A 7/2000 6,085,732 A 7/2000 6,104,468 A * 8/2000 6,119,101 A * 9/2000 6,125,352 A * 9/2000 6,128,650 A * 10/2000 6,128,655 A * 10/2000 6,167,382 A * 12/2000 6,167,382 A * 12/2000 6,167,382 B * 1/2001 6,182,116 B 1 * 1/2001 6,182,279 B 1 * 1/2001 6,199,082 B 1 * 3/2001 6,233,590 B 1 * 5/2001 6,237,010 B 1 * 5/2001 6,237,010 B 1 * 5/2001 6,237,010 B 1 * 5/2001 6,237,010 B 1 * 5/2001 6,237,010 B 1 * 10/2001 6,330,572 B 1 10/2001 6,330,572 B 1 10/2001 6,330,572 B 1 12/2001 6,343,302 B 1 * 1/2002                                                                                                    | Hunt                                    | OTHER PUBLICATIONS  Office Action dated Apr. 21, 2003 for U.S. Appl. No. 09/440,461. Office Action dated Nov. 23, 2001 for U.S. Appl. No. 09/357,836. Office Action dated Jun. 5, 2002 for U.S. Appl. No. 09/357,836. Office Action dated Jun. 4, 2003 for U.S. Appl. No. 09/357,836. Office Action dated Jun. 4, 2003 for U.S. Appl. No. 09/357,836. Thilo Horstmann and Richard Bentley, "Distributed Authoring on the Web with the BSCW Shared Workspace System", Standard View vol. 5, No. 1, pp. 9-16, Mar. 1997. Doug Dean, 15 Seconds: Down and Dirty Browser Uploading with a VB ASP Componenet, pp. 1-10, Mar. 11, 1999. Peter Persits, 15 Seconds: Browser-based uploading Under the Microscope, pp. 1-7, Nov. 21, 1998. Netscape Communications Corp., Help File of Netscape Composer 4,75, Copyright 1994-1998, p. 9. Emily Cohen, "Set Your Sites High," PC Magazine, May 26, 1998. Plante et al., "The NCSA Astronomy Digital Image Library: From Data Archiving to Data Publishing," Sep. 21, 1998. Augot et al., "Secure Delivery of Images over Open Networks," Proceedings of the IEEE, vol. 87, Issue 7, pp. 1251-1266, Jul. 1999. Persits, Peter, "Browser-Based File Uploading Under the Micro-                                                                                                    |
| 6,084,581 A * 7/2000 6,085,195 A 7/2000 6,088,732 A 7/2000 6,104,468 A * 8/2000 6,119,101 A * 9/2000 6,125,352 A * 9/2000 6,128,600 A * 10/2000 6,128,655 A * 10/2000 6,167,382 A * 12/2000 6,167,368 A * 12/2000 6,167,568 A * 12/2000 6,167,568 B * 1/2001 6,182,116 B1 * 1/2001 6,182,279 B1 * 1/2001 6,182,279 B1 * 1/2001 6,182,279 B1 * 3/2001 6,237,910 B1 * 3/2001 6,237,910 B1 * 5/2001 6,237,910 B1 * 5/2001 6,237,910 B1 * 5/2001 6,331,586 B1 * 10/2001 6,330,572 B1 12/2001 6,343,302 B1 * 1/2002 6,374,260 B1 * 1/2002                                                                                                    | Hunt                                    | OTHER PUBLICATIONS  Office Action dated Apr. 21, 2003 for U.S. Appl. No. 09/440,461. Office Action dated Nov. 23, 2001 for U.S. Appl. No. 09/357,836. Office Action dated Jun. 5, 2002 for U.S. Appl. No. 09/357,836. Office Action dated Nov. 8, 2002 for U.S. Appl. No. 09/357,836. Office Action dated Jun. 4, 2003 for U.S. Appl. No. 09/357,836. Thilo Horstmann and Richard Bentley, "Distributed Authoring on the Web with the BSCW Shared Workspace System", Standard View vol. 5, No. 1, pp. 9-16, Mar. 1997. Doug Dean, 15 Seconds: Down and Dirty Browser Uploading with a VB ASP Componenet, pp. 1-10, Mar. 11, 1999. Peter Persits, 15 Seconds: Browser-based uploading Under the Microscope, pp. 1-7, Nov. 21, 1998. Netscape Communications Corp., Help File of Netscape Composer 4.75, Copyright 1994-1998, p. 9. Emily Cohen, "Set Your Sites High," PC Magazine, May 26, 1998. Plante et al., "The NCSA Astronomy Digital Image Library: From Data Archiving to Data Publishing," Sep. 21, 1998. Augot et al., "Secure Delivery of Images over Open Networks," Proceedings of the IEEE, vol. 87, Issue 7, pp. 1251-1266, Jul. 1999. Persits, Peter, "Browser-Based File Uploading Under the Microscope," 15 Seconds, Nov. 21, 1998.                                                                                                    |
| 6,084,581 A * 7/2000 6,085,195 A 7/2000 6,088,732 A 7/2000 6,104,468 A * 8/2000 6,119,101 A * 9/2000 6,125,352 A * 9/2000 6,128,600 A * 10/2000 6,128,655 A * 10/2000 6,167,382 A * 12/2000 6,167,568 A * 12/2000 6,167,568 A * 12/2000 6,167,568 A * 12/2000 6,167,568 B1 * 1/2001 6,182,116 B1 * 1/2001 6,182,279 B1 * 1/2001 6,182,279 B1 * 3/2001 6,233,590 B1 * 5/2001 6,233,590 B1 * 5/2001 6,231,874 B1 8/2001 6,231,874 B1 8/2001 6,301,586 B1 * 10/2001 6,301,586 B1 * 10/2001 6,301,586 B1 * 10/2001 6,301,586 B1 * 10/2001 6,343,302 B1 * 1/2002 6,374,260 B1 * 1/2002 6,381,029 B1 * 4/2002                                                                                                    | Hunt                                    | OTHER PUBLICATIONS  Office Action dated Apr. 21, 2003 for U.S. Appl. No. 09/440,461.  Office Action dated Nov. 23, 2001 for U.S. Appl. No. 09/357,836.  Office Action dated Jun. 5, 2002 for U.S. Appl. No. 09/357,836.  Office Action dated Jun. 4, 2003 for U.S. Appl. No. 09/357,836.  Office Action dated Jun. 4, 2003 for U.S. Appl. No. 09/357,836.  Thilo Horstmann and Richard Bentley, "Distributed Authoring on the Web with the BSCW Shared Workspace System", Standard View vol. 5, No. 1, pp. 9-16, Mar. 1997.  Doug Dean, 15 Seconds: Down and Dirty Browser Uploading with a VB ASP Componenet, pp. 1-10, Mar. 11, 1999.  Peter Persits, 15 Seconds: Browser-based uploading Under the Microscope, pp. 1-7, Nov. 21, 1998.  Netscape Communications Corp., Help File of Netscape Composer 4.75, Copyright 1994-1998, p. 9.  Emily Cohen, "Set Your Sites High," PC Magazine, May 26, 1998.  Plante et al., "The NCSA Astronomy Digital Image Library: From Data Archiving to Data Publishing," Sep. 21, 1998.  Augot et al., "Secure Delivery of Images over Open Networks," Proceedings of the IEEE, vol. 87, Issue 7, pp. 1251-1266, Jul. 1999.  Persits, Peter, "Browser-Based File Uploading Under the Microscope," 15 Seconds, Nov. 21, 1998.  Dean, Doug, "Down and Dirty Browser Uploading with a VB ASP                                                                                                    |
| 6,084,581 A * 7/2000 6,085,195 A 7/2000 6,088,732 A 7/2000 6,104,468 A * 8/2000 6,119,101 A * 9/2000 6,125,352 A * 9/2000 6,128,600 A * 10/2000 6,128,650 A * 10/2000 6,167,382 A * 12/2000 6,167,382 A * 12/2000 6,167,382 A * 12/2000 6,167,382 B * 1/2001 6,182,179 B * 1/2001 6,182,279 B * 1/2001 6,182,279 B * 1/2001 6,233,590 B * 3/2001 6,233,590 B * 5/2001 6,237,010 B * 5/2001 6,237,010 B * 5/2001 6,237,010 B * 5/2001 6,331,586 B * 10/2001 6,301,607 B * 10/2001 6,301,607 B * 10/2001 6,301,607 B * 10/2001 6,343,302 B * 12/2001 6,343,302 B * 12/2001 6,343,302 B * 12/2001 6,343,302 B * 1/2002 6,374,260 B * 4/2002 6,351,029 B * 4/2002 6,456,591 B * 9/2002                                                                                                    | Hunt                                    | OTHER PUBLICATIONS  Office Action dated Apr. 21, 2003 for U.S. Appl. No. 09/440,461.  Office Action dated Nov. 23, 2001 for U.S. Appl. No. 09/357,836.  Office Action dated Jun. 5, 2002 for U.S. Appl. No. 09/357,836.  Office Action dated Jun. 4, 2003 for U.S. Appl. No. 09/357,836.  Office Action dated Jun. 4, 2003 for U.S. Appl. No. 09/357,836.  Thilo Horstmann and Richard Bentley, "Distributed Authoring on the Web with the BSCW Shared Workspace System", Standard View vol. 5, No. 1, pp. 9-16, Mar. 1997.  Doug Dean, 15 Seconds: Down and Dirty Browser Uploading with a VB ASP Componenet, pp. 1-10, Mar. 11, 1999.  Peter Persits, 15 Seconds: Browser-based uploading Under the Microscope, pp. 1-7, Nov. 21, 1998.  Netscape Communications Corp., Help File of Netscape Composer 4.75, Copyright 1994-1998, p. 9.  Emily Cohen, "Set Your Sites High," PC Magazine, May 26, 1998.  Plante et al., "The NCSA Astronomy Digital Image Library: From Data Archiving to Data Publishing," Sep. 21, 1998.  Augot et al., "Secure Delivery of Images over Open Networks," Proceedings of the IEEE, vol. 87, Issue 7, pp. 1251-1266, Jul. 1999.  Persits, Peter, "Browser-Based File Uploading Under the Microscope," 15 Seconds, Nov. 21, 1998.  Dean, Doug, "Down and Dirty Browser Uploading with a VB ASP Component," Mar. 11, 1999.                                                                                                    |
| 6,084,581 A * 7/2000 6,085,195 A 7/2000 6,088,732 A 7/2000 6,104,468 A * 8/2000 6,119,101 A * 9/2000 6,125,352 A * 9/2000 6,128,600 A * 10/2000 6,128,655 A * 10/2000 6,167,382 A * 12/2000 6,167,382 A * 12/2000 6,167,382 A * 12/2000 6,167,382 B1 * 1/2001 6,182,116 B1 * 1/2001 6,182,279 B1 * 1/2001 6,182,279 B1 * 3/2001 6,233,590 B1 * 5/2001 6,237,010 B1 * 5/2001 6,237,010 B1 * 5/2001 6,237,010 B1 * 5/2001 6,301,586 B1 * 10/2001 6,301,586 B1 * 10/2001 6,301,586 B1 * 10/2001 6,301,586 B1 * 10/2001 6,301,586 B1 * 10/2001 6,301,586 B1 * 10/2001 6,301,586 B1 * 10/2001 6,30,572 B1 12/2001 6,343,302 B1 * 1/2002 6,374,260 B1 * 4/2002 6,381,029 B1 * 4/2002 6,485,954 B1 * 12/2002 6,489,954 B1 * 12/2002                                                                                                    | Hunt                                    | OTHER PUBLICATIONS  Office Action dated Apr. 21, 2003 for U.S. Appl. No. 09/440,461. Office Action dated Nov. 23, 2001 for U.S. Appl. No. 09/357,836. Office Action dated Jun. 5, 2002 for U.S. Appl. No. 09/357,836. Office Action dated Jun. 4, 2003 for U.S. Appl. No. 09/357,836. Office Action dated Jun. 4, 2003 for U.S. Appl. No. 09/357,836. Thilo Horstmann and Richard Bentley, "Distributed Authoring on the Web with the BSCW Shared Workspace System", Standard View vol. 5, No. 1, pp. 9-16, Mar. 1997. Doug Dean, 15 Seconds: Down and Dirty Browser Uploading with a VB ASP Componenet, pp. 1-10, Mar. 11, 1999. Peter Persits, 15 Seconds: Browser-based uploading Under the Microscope, pp. 1-7, Nov. 21, 1998. Netscape Communications Corp., Help File of Netscape Composer 4.75, Copyright 1994-1998, p. 9. Emily Cohen, "Set Your Sites High," PC Magazine, May 26, 1998. Plante et al., "The NCSA Astronomy Digital Image Library: From Data Archiving to Data Publishing," Sep. 21, 1998. Augot et al., "Secure Delivery of Images over Open Networks," Proceedings of the IEEE, vol. 87, Issue 7, pp. 1251-1266, Jul. 1999. Persits, Peter, "Browser-Based File Uploading Under the Microscope," 15 Seconds, Nov. 21, 1998. Dean, Doug, "Down and Dirty Browser Uploading with a VB ASP Component," Mar. 11, 1999. Horstmann et al., "Distributed Authoring on the Web with the BSCW                                                                                                    |
| 6,084,581 A * 7/2000 6,085,195 A 7/2000 6,088,732 A 7/2000 6,104,468 A * 8/2000 6,119,101 A * 9/2000 6,125,352 A * 9/2000 6,128,600 A * 10/2000 6,128,655 A * 10/2000 6,167,382 A * 12/2000 6,167,368 A * 12/2000 6,167,368 A * 12/2000 6,167,368 B * 1/2001 6,182,116 B B * 1/2001 6,182,279 B B * 1/2001 6,182,279 B B * 1/2001 6,199,082 B B * 3/2001 6,237,010 B B * 5/2001 6,237,010 B B * 5/2001 6,237,010 B B * 5/2001 6,237,010 B B * 5/2001 6,331,586 B B * 10/2001 6,331,586 B B * 10/2001 6,331,586 B B * 10/2001 6,331,586 B B * 10/2001 6,331,586 B B * 10/2001 6,331,586 B B * 10/2001 6,331,586 B B * 10/2001 6,331,586 B B * 10/2001 6,331,586 B B * 10/2001 6,331,586 B B * 10/2001 6,331,586 B B * 10/2001 6,343,302 B B * 12/2002 6,348,958 B B * 12/2002 6,489,958 B B * 12/2002 6,489,958 B B * 12/2002 6,489,958 B B * 12/2002 6,505,160 B B * 12/2002                                                                                                    | Hunt                                    | OTHER PUBLICATIONS  Office Action dated Apr. 21, 2003 for U.S. Appl. No. 09/440,461.  Office Action dated Nov. 23, 2001 for U.S. Appl. No. 09/357,836.  Office Action dated Jun. 5, 2002 for U.S. Appl. No. 09/357,836.  Office Action dated Jun. 4, 2003 for U.S. Appl. No. 09/357,836.  Office Action dated Jun. 4, 2003 for U.S. Appl. No. 09/357,836.  Thilo Horstmann and Richard Bentley, "Distributed Authoring on the Web with the BSCW Shared Workspace System", Standard View vol. 5, No. 1, pp. 9-16, Mar. 1997.  Doug Dean, 15 Seconds: Down and Dirty Browser Uploading with a VB ASP Componenet, pp. 1-10, Mar. 11, 1999.  Peter Persits, 15 Seconds: Browser-based uploading Under the Microscope, pp. 1-7, Nov. 21, 1998.  Netscape Communications Corp., Help File of Netscape Composer 4.75, Copyright 1994-1998, p. 9.  Emily Cohen, "Set Your Sites High," PC Magazine, May 26, 1998.  Plante et al., "The NCSA Astronomy Digital Image Library: From Data Archiving to Data Publishing," Sep. 21, 1998.  Augot et al., "Secure Delivery of Images over Open Networks," Proceedings of the IEEE, vol. 87, Issue 7, pp. 1251-1266, Jul. 1999.  Persits, Peter, "Browser-Based File Uploading Under the Microscope," 15 Seconds, Nov. 21, 1998.  Dean, Doug, "Down and Dirty Browser Uploading with a VB ASP Component," Mar. 11, 1999.                                                                                                    |
| 6,084,581 A * 7/2000 6,085,195 A 7/2000 6,088,732 A 7/2000 6,104,468 A * 8/2000 6,119,101 A * 9/2000 6,125,352 A * 9/2000 6,128,600 A * 10/2000 6,128,655 A * 10/2000 6,167,382 A * 12/2000 6,167,568 A * 12/2000 6,167,568 A * 12/2000 6,167,568 A * 12/2000 6,167,568 B1 * 1/2001 6,182,116 B1 * 1/2001 6,182,279 B1 * 3/2001 6,202,061 B1 * 3/2001 6,233,590 B1 * 5/2001 6,233,590 B1 * 5/2001 6,237,010 B1 * 5/2001 6,231,874 B1 8/2001 6,301,586 B1 * 10/2001 6,301,586 B1 * 10/2001 6,301,586 B1 * 10/2001 6,330,572 B1 12/2001 6,343,302 B1 * 1/2002 6,374,260 B1 * 4/2002 6,381,029 B1 4/2002 6,381,029 B1 4/2002 6,489,980 B1 * 12/2002 6,489,980 B1 * 12/2002 6,489,980 B1 * 12/2002 6,505,160 B1 1/2003 6,510,418 B1 * 1/2003                                                                                                    | Hunt                                    | OTHER PUBLICATIONS  Office Action dated Apr. 21, 2003 for U.S. Appl. No. 09/440,461.  Office Action dated Nov. 23, 2001 for U.S. Appl. No. 09/357,836.  Office Action dated Jun. 5, 2002 for U.S. Appl. No. 09/357,836.  Office Action dated Jun. 4, 2003 for U.S. Appl. No. 09/357,836.  Office Action dated Jun. 4, 2003 for U.S. Appl. No. 09/357,836.  Office Action dated Jun. 4, 2003 for U.S. Appl. No. 09/357,836.  Thilo Horstmann and Richard Bentley, "Distributed Authoring on the Web with the BSCW Shared Workspace System", Standard View vol. 5, No. 1, pp. 9-16, Mar. 1997.  Doug Dean, 15 Seconds: Down and Dirty Browser Uploading with a VB ASP Componenet, pp. 1-10, Mar. 11, 1999.  Peter Persits, 15 Seconds: Browser-based uploading Under the Microscope, pp. 1-7, Nov. 21, 1998.  Netscape Communications Corp., Help File of Netscape Composer 4.75, Copyright 1994-1998, p. 9.  Emily Cohen, "Set Your Sites High," PC Magazine, May 26, 1998.  Plante et al., "The NCSA Astronomy Digital Image Library: From Data Archiving to Data Publishing," Sep. 21, 1998.  Augot et al., "Secure Delivery of Images over Open Networks," Proceedings of the IEEE, vol. 87, Issue 7, pp. 1251-1266, Jul. 1999.  Persits, Peter, "Browser-Based File Uploading Under the Microscope," 15 Seconds, Nov. 21, 1998.  Dean, Doug, "Down and Dirty Browser Uploading with a VB ASP Component," Mar. 11, 1999.  Horstmann et al., "Distributed Authoring on the Web with the BSCW Shared Workspace System," StandardView, vol. 5, No. 1, Mar. 1997. Netscape Communications Corporation, "Creating Web Pages," Apr. 27, 1999.                                                                                                    |
| 6,084,581 A * 7/2000 6,085,195 A 7/2000 6,088,732 A 7/2000 6,104,468 A * 8/2000 6,119,101 A * 9/2000 6,125,352 A * 9/2000 6,128,600 A * 10/2000 6,128,650 A * 10/2000 6,133,985 A * 10/2000 6,167,382 A * 12/2000 6,167,382 A * 12/2000 6,167,388 A * 12/2000 6,167,388 A * 12/2000 6,167,389 B1 * 1/2001 6,182,279 B1 * 1/2001 6,182,279 B1 * 3/2001 6,202,061 B1 * 3/2001 6,233,590 B1 * 5/2001 6,233,590 B1 * 5/2001 6,237,010 B1 * 5/2001 6,237,010 B1 * 5/2001 6,330,572 B1 12/2001 6,301,607 B2 10/2001 6,301,607 B2 10/2001 6,301,607 B2 10/2001 6,343,302 B1 * 1/2002 6,374,260 B1 * 4/2002 6,374,260 B1 * 4/2002 6,381,029 B1 4/2002 6,456,591 B1 * 9/2002 6,489,980 B1 * 12/2002 6,489,980 B1 * 12/2002 6,489,980 B1 * 12/2002 6,489,980 B1 * 12/2002 6,505,160 B1 1/2003 6,510,418 B1 * 1/2003 6,516,340 B2 2/2003                                                                                                    | Hunt                                    | OTHER PUBLICATIONS  Office Action dated Apr. 21, 2003 for U.S. Appl. No. 09/440,461. Office Action dated Nov. 23, 2001 for U.S. Appl. No. 09/357,836. Office Action dated Jun. 5, 2002 for U.S. Appl. No. 09/357,836. Office Action dated Jun. 4, 2003 for U.S. Appl. No. 09/357,836. Office Action dated Jun. 4, 2003 for U.S. Appl. No. 09/357,836. Thilo Horstmann and Richard Bentley, "Distributed Authoring on the Web with the BSCW Shared Workspace System", Standard View vol. 5, No. 1, pp. 9-16, Mar. 1997. Doug Dean, 15 Seconds: Down and Dirty Browser Uploading with a VB ASP Componenet, pp. 1-10, Mar. 11, 1999. Peter Persits, 15 Seconds: Browser-based uploading Under the Microscope, pp. 1-7, Nov. 21, 1998. Netscape Communications Corp., Help File of Netscape Composer 4.75, Copyright 1994-1998, p. 9. Emily Cohen, "Set Your Sites High," PC Magazine, May 26, 1998. Plante et al., "The NCSA Astronomy Digital Image Library: From Data Archiving to Data Publishing," Sep. 21, 1998. Augot et al., "Secure Delivery of Images over Open Networks," Proceedings of the IEEE, vol. 87, Issue 7, pp. 1251-1266, Jul. 1999. Persits, Peter, "Browser-Based File Uploading Under the Microscope," 15 Seconds, Nov. 21, 1998. Dean, Doug, "Down and Dirty Browser Uploading with a VB ASP Component," Mar. 11, 1999. Horstmann et al., "Distributed Authoring on the Web with the BSCW Shared Workspace System," StandardView, vol. 5, No. 1, Mar. 1997. Netscape Communications Corporation, "Creating Web Pages," Apr. 27, 1999. Steinberg, Jill, "New Start-Up Releases Java Application and                                                                                                    |
| 6,084,581 A * 7/2000 6,085,195 A 7/2000 6,088,732 A 7/2000 6,104,468 A * 8/2000 6,119,101 A * 9/2000 6,125,352 A * 9/2000 6,128,600 A * 10/2000 6,128,650 A * 10/2000 6,167,382 A * 12/2000 6,167,568 A * 12/2000 6,167,568 A * 12/2000 6,167,568 A * 12/2000 6,167,568 A * 12/2001 6,182,116 B1 * 1/2001 6,182,279 B1 * 1/2001 6,182,279 B1 * 1/2001 6,233,590 B1 * 5/2001 6,233,590 B1 * 5/2001 6,237,010 B1 * 5/2001 6,237,010 B1 * 5/2001 6,237,010 B1 * 5/2001 6,331,586 B1 * 10/2001 6,301,586 B1 * 10/2001 6,301,586 B1 * 10/2001 6,330,572 B1 12/2001 6,330,572 B1 12/2001 6,331,586 B1 * 10/2001 6,330,572 B1 12/2001 6,331,586 B1 * 10/2001 6,331,586 B1 * 10/2001 6,343,302 B1 * 1/2002 6,351,607 B2 10/2001 6,343,902 B1 * 4/2002 6,351,029 B1 4/2002 6,456,591 B1 * 9/2002 6,489,954 B1 * 12/2002 6,489,954 B1 * 12/2002 6,489,954 B1 * 1/2003 6,510,418 B1 * 1/2003 6,510,418 B1 * 1/2003 6,510,418 B1 * 1/2003 6,510,418 B1 * 1/2003 6,510,418 B1 * 1/2003 6,510,418 B1 * 1/2003 6,510,418 B1 * 1/2003 6,510,418 B1 * 1/2003 6,522,418 B2 * 2/2003 | Hunt                                    | OTHER PUBLICATIONS  Office Action dated Apr. 21, 2003 for U.S. Appl. No. 09/440,461. Office Action dated Nov. 23, 2001 for U.S. Appl. No. 09/357,836. Office Action dated Jun. 5, 2002 for U.S. Appl. No. 09/357,836. Office Action dated Jun. 4, 2003 for U.S. Appl. No. 09/357,836. Office Action dated Jun. 4, 2003 for U.S. Appl. No. 09/357,836. Office Action dated Jun. 4, 2003 for U.S. Appl. No. 09/357,836. Thilo Horstmann and Richard Bentley, "Distributed Authoring on the Web with the BSCW Shared Workspace System", Standard View vol. 5, No. 1, pp. 9-16, Mar. 1997. Doug Dean, 15 Seconds: Down and Dirty Browser Uploading with a VB ASP Componenet, pp. 1-10, Mar. 11, 1999. Peter Persits, 15 Seconds: Browser-based uploading Under the Microscope, pp. 1-7, Nov. 21, 1998. Netscape Communications Corp., Help File of Netscape Composer 4.75, Copyright 1994-1998, p. 9. Emily Cohen, "Set Your Sites High," PC Magazine, May 26, 1998. Plante et al., "The NCSA Astronomy Digital Image Library: From Data Archiving to Data Publishing," Sep. 21, 1998. Augot et al., "Secure Delivery of Images over Open Networks," Proceedings of the IEEE, vol. 87, Issue 7, pp. 1251-1266, Jul. 1999. Persits, Peter, "Browser-Based File Uploading Under the Microscope," 15 Seconds, Nov. 21, 1998. Dean, Doug, "Down and Dirty Browser Uploading with a VB ASP Component," Mar. 11, 1999. Horstmann et al., "Distributed Authoring on the Web with the BSCW Shared Workspace System," StandardView, vol. 5, No. 1, Mar. 1997. Netscape Communications Corporation, "Creating Web Pages," Apr. 27, 1999. Steinberg, Jill, "New Start-Up Releases Java Application and Enabling Software," JavaWorld, Oct. 1, 1996.                                                                                                  |
| 6,084,581 A * 7/2000 6,088,732 A 7/2000 6,088,732 A 7/2000 6,104,468 A * 8/2000 6,119,101 A * 9/2000 6,125,352 A * 9/2000 6,128,600 A * 10/2000 6,128,655 A * 10/2000 6,133,985 A * 10/2000 6,167,568 A * 12/2000 6,167,568 A * 12/2000 6,167,568 A * 12/2000 6,17,934 B1 * 1/2001 6,182,279 B1 * 1/2001 6,182,279 B1 * 1/2001 6,182,279 B1 * 1/2001 6,233,590 B1 * 5/2001 6,237,010 B1 * 5/2001 6,237,010 B1 * 5/2001 6,330,572 B1 8/2001 6,330,572 B1 10/2001 6,330,572 B1 12/2001 6,330,572 B1 12/2001 6,330,572 B1 12/2001 6,331,029 B1 * 1/2002 6,374,260 B1 * 1/2002 6,374,260 B1 * 1/2002 6,489,980 B1 * 1/2002 6,489,980 B1 * 1/2002 6,489,980 B1 * 1/2003 6,516,340 B2 2/2003 6,516,340 B2 2/2003 6,516,340 B2 2/2003 6,516,340 B2 2/2003 6,535,296 B1 * 3/2003                                                                                                    | Hunt                                    | OTHER PUBLICATIONS  Office Action dated Apr. 21, 2003 for U.S. Appl. No. 09/440,461. Office Action dated Nov. 23, 2001 for U.S. Appl. No. 09/357,836. Office Action dated Jun. 5, 2002 for U.S. Appl. No. 09/357,836. Office Action dated Jun. 4, 2003 for U.S. Appl. No. 09/357,836. Office Action dated Jun. 4, 2003 for U.S. Appl. No. 09/357,836. Office Action dated Jun. 4, 2003 for U.S. Appl. No. 09/357,836. Thilo Horstmann and Richard Bentley, "Distributed Authoring on the Web with the BSCW Shared Workspace System", Standard View vol. 5, No. 1, pp. 9-16, Mar. 1997. Doug Dean, 15 Seconds: Down and Dirty Browser Uploading with a VB ASP Componenet, pp. 1-10, Mar. 11, 1999. Peter Persits, 15 Seconds: Browser-based uploading Under the Microscope, pp. 1-7, Nov. 21, 1998. Netscape Communications Corp., Help File of Netscape Composer 4.75, Copyright 1994-1998, p. 9. Emily Cohen, "Set Your Sites High," PC Magazine, May 26, 1998. Plante et al., "The NCSA Astronomy Digital Image Library: From Data Archiving to Data Publishing," Sep. 21, 1998. Augot et al., "Secure Delivery of Images over Open Networks," Proceedings of the IEEE, vol. 87, Issue 7, pp. 1251-1266, Jul. 1999. Persits, Peter, "Browser-Based File Uploading Under the Microscope," 15 Seconds, Nov. 21, 1998. Dean, Doug, "Down and Dirty Browser Uploading with a VB ASP Component," Mar. 11, 1999. Horstmann et al., "Distributed Authoring on the Web with the BSCW Shared Workspace System," StandardView, vol. 5, No. 1, Mar. 1997. Netscape Communications Corporation, "Creating Web Pages," Apr. 27, 1999. Steinberg, Jill, "New Start-Up Releases Java Application and Enabling Software," JavaWorld, Oct. 1, 1996. Bilson, Rob, "Net-It Central 1.0," IDM, Jul. 31, 1997.                                           |
| 6,084,581 A * 7/2000 6,088,732 A 7/2000 6,088,732 A 7/2000 6,104,468 A * 8/2000 6,119,101 A * 9/2000 6,125,352 A * 9/2000 6,128,600 A * 10/2000 6,128,655 A * 10/2000 6,167,382 A * 12/2000 6,167,368 A * 12/2000 6,167,568 A * 12/2000 6,167,568 A * 12/2001 6,182,116 B1 * 1/2001 6,182,279 B1 * 1/2001 6,182,279 B1 * 1/2001 6,182,279 B1 * 3/2001 6,233,590 B1 * 3/2001 6,237,010 B1 * 3/2001 6,237,010 B1 * 5/2001 6,237,010 B1 * 5/2001 6,331,586 B1 * 10/2001 6,331,586 B1 * 10/2001 6,331,572 B1 12/2001 6,343,302 B1 * 1/2002 6,374,260 B1 * 4/2002 6,374,260 B1 * 4/2002 6,381,029 B1 * 1/2002 6,374,260 B1 * 1/2002 6,489,954 B1 * 12/2002 6,489,954 B1 * 12/2002 6,489,954 B1 * 12/2002 6,489,954 B1 * 12/2002 6,505,160 B1 1/2003 6,510,418 B1 * 1/2003 6,510,418 B1 * 1/2003 6,510,418 B2 * 2/2003 6,532,2418 B2 * 2/2003 6,539,420 B1 * 3/2003                                                                                                    | Hunt                                    | OTHER PUBLICATIONS  Office Action dated Apr. 21, 2003 for U.S. Appl. No. 09/440,461. Office Action dated Nov. 23, 2001 for U.S. Appl. No. 09/357,836. Office Action dated Jun. 5, 2002 for U.S. Appl. No. 09/357,836. Office Action dated Jun. 4, 2003 for U.S. Appl. No. 09/357,836. Office Action dated Jun. 4, 2003 for U.S. Appl. No. 09/357,836. Office Action dated Jun. 4, 2003 for U.S. Appl. No. 09/357,836. Thilo Horstmann and Richard Bentley, "Distributed Authoring on the Web with the BSCW Shared Workspace System", Standard View vol. 5, No. 1, pp. 9-16, Mar. 1997. Doug Dean, 15 Seconds: Down and Dirty Browser Uploading with a VB ASP Componenet, pp. 1-10, Mar. 11, 1999. Peter Persits, 15 Seconds: Browser-based uploading Under the Microscope, pp. 1-7, Nov. 21, 1998. Netscape Communications Corp., Help File of Netscape Composer 4.75, Copyright 1994-1998, p. 9. Emily Cohen, "Set Your Sites High," PC Magazine, May 26, 1998. Plante et al., "The NCSA Astronomy Digital Image Library: From Data Archiving to Data Publishing," Sep. 21, 1998. Augot et al., "Secure Delivery of Images over Open Networks," Proceedings of the IEEE, vol. 87, Issue 7, pp. 1251-1266, Jul. 1999. Persits, Peter, "Browser-Based File Uploading Under the Microscope," 15 Seconds, Nov. 21, 1998. Dean, Doug, "Down and Dirty Browser Uploading with a VB ASP Component," Mar. 11, 1999. Horstmann et al., "Distributed Authoring on the Web with the BSCW Shared Workspace System," StandardView, vol. 5, No. 1, Mar. 1997. Netscape Communications Corporation, "Creating Web Pages," Apr. 27, 1999. Steinberg, Jill, "New Start-Up Releases Java Application and Enabling Software," JavaWorld, Oct. 1, 1996. Bilson, Rob, "Net-It Central 1.0," IDM, Jul. 31, 1997. Warp 10 Technologies Inc., Jul. 10, 1998. |
| 6,084,581 A * 7/2000 6,085,195 A 7/2000 6,088,732 A 7/2000 6,104,468 A * 8/2000 6,119,101 A * 9/2000 6,125,352 A * 9/2000 6,128,600 A * 10/2000 6,128,655 A * 10/2000 6,167,382 A * 12/2000 6,167,382 A * 12/2000 6,167,382 A * 12/2000 6,167,382 B1 * 1/2001 6,182,116 B1 * 1/2001 6,182,279 B1 * 1/2001 6,182,279 B1 * 3/2001 6,202,061 B1 * 3/2001 6,233,590 B1 * 5/2001 6,233,590 B1 * 5/2001 6,231,100 B1 * 8/2001 6,331,586 B1 * 10/2001 6,331,586 B1 * 10/2001 6,331,586 B1 * 10/2001 6,331,586 B1 * 10/2001 6,343,302 B1 * 1/2002 6,374,260 B1 * 4/2002 6,374,260 B1 * 4/2002 6,381,029 B1 4/2002 6,489,954 B1 * 12/2002 6,489,954 B1 * 12/2002 6,489,980 B1 * 12/2002 6,489,980 B1 * 12/2002 6,489,980 B1 * 12/2002 6,489,980 B1 * 12/2002 6,505,160 B1 1/2003 6,510,418 B1 * 1/2003 6,510,418 B1 * 1/2003 6,510,418 B1 * 1/2003 6,510,418 B1 * 1/2003 6,510,418 B1 * 1/2003 6,535,296 B1 * 3/2003 6,535,296 B1 * 3/2003 6,542,936 B1 * 4/2003                                                                                                    | Hunt                                    | OTHER PUBLICATIONS  Office Action dated Apr. 21, 2003 for U.S. Appl. No. 09/440,461. Office Action dated Nov. 23, 2001 for U.S. Appl. No. 09/357,836. Office Action dated Jun. 5, 2002 for U.S. Appl. No. 09/357,836. Office Action dated Jun. 4, 2003 for U.S. Appl. No. 09/357,836. Office Action dated Jun. 4, 2003 for U.S. Appl. No. 09/357,836. Office Action dated Jun. 4, 2003 for U.S. Appl. No. 09/357,836. Thilo Horstmann and Richard Bentley, "Distributed Authoring on the Web with the BSCW Shared Workspace System", Standard View vol. 5, No. 1, pp. 9-16, Mar. 1997. Doug Dean, 15 Seconds: Down and Dirty Browser Uploading with a VB ASP Componenet, pp. 1-10, Mar. 11, 1999. Peter Persits, 15 Seconds: Browser-based uploading Under the Microscope, pp. 1-7, Nov. 21, 1998. Netscape Communications Corp., Help File of Netscape Composer 4.75, Copyright 1994-1998, p. 9. Emily Cohen, "Set Your Sites High," PC Magazine, May 26, 1998. Plante et al., "The NCSA Astronomy Digital Image Library: From Data Archiving to Data Publishing," Sep. 21, 1998. Augot et al., "Secure Delivery of Images over Open Networks," Proceedings of the IEEE, vol. 87, Issue 7, pp. 1251-1266, Jul. 1999. Persits, Peter, "Browser-Based File Uploading Under the Microscope," 15 Seconds, Nov. 21, 1998. Dean, Doug, "Down and Dirty Browser Uploading with a VB ASP Component," Mar. 11, 1999. Horstmann et al., "Distributed Authoring on the Web with the BSCW Shared Workspace System," StandardView, vol. 5, No. 1, Mar. 1997. Netscape Communications Corporation, "Creating Web Pages," Apr. 27, 1999. Steinberg, Jill, "New Start-Up Releases Java Application and Enabling Software," JavaWorld, Oct. 1, 1996. Bilson, Rob, "Net-It Central 1.0," IDM, Jul. 31, 1997.                                           |

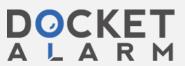

PictureWorks ADP Demo, May 1, 1998. Letter from Terry Anderson to Ken Karutz, May 1, 1998. Email from Scott Lewis to Lisa Wood, Jul. 2, 1998 Email from Robin Fried to Scott Lewis et al., Jul. 5, 1998. Email from Scott Lewis to Robin Fried, Jul. 8, 1998. Email from Robin Fried to Martha White, Jul. 9, 1998. Email from Robin Fried to Scott Lewis et al., Jul. 9, 1998. Email from Don Strickland to Lisa Wood et al., Jul. 14, 1998. Emails from Scott Lewis to Lisa Wood et al., Jul. 17-18, 1998. PictureWorks Technology, Inc. Board Update, Jun. 20, 1998. Letter from Terry Anderson, Jul. 22, 1998. Email from Don Strickland to Lisa Wood et al., Jul. 22, 1998. Emails from Don Strickland, Jul. 27 and Aug. 7, 1998 Email from Robin Fried to Scott Lewis et al., Jul. 28, 1998. Email from Scott Lewis to Lisa Wood et al., Jul. 29, 1998. Prioritized Activities For Enterprise Team, Jul. 31, 1998. Email from Don Strickland to Criag Hamway, Aug. 2, 1998. Board Update from Don Strickland, Aug. 7, 1998. Email from Lisa Wood, Aug. 10, 1998. Email from Scott Lewis to Terry Anderson, Aug. 13, 1998. Letter from Terry Anderson to Randy Kau, Aug. 14, 1998. Email from Kirby Lunger to Don Strickland et al., Aug. 14, 1998. Email from Kirby Lunger to Lisa Wood, Aug. 26, 1998 Email from Terry Anderson to Don Strickland, Aug. 25, 1998. Email from Kirby Lunger to Lisa Wood, Aug. 31, 1998. Email from Robin Fried to Scott Lewis et al., Sep. 1, 1998. Email from Scott Lewis to Lisa Wood et al., Sep. 1, 1998. Email from Don Strickland to Terry Anderson et al., Sep. 8, 1998. Email from Scott Lewis to Jeff Paradise, Sep. 11, 1998. Letter from Terry Anderson to Howard Latham, Sep. 15, 1998 Email from Scott Lewis to Jim McCarthy, Sep. 17, 1998. Email from Terry Anderson to Don Strickland et al., Sep. 18, 1998. Email from Scott Lewis to Lisa Wood et al., Sep. 22, 1998. Letter from Anthony Delli Colli to Wayne Mangold, Sep. 18, 1998. Email from Scott Lewis to Lisa Wood et al., Sep. 23, 1998. Email from Robin Fried to Stu Roberson, Sep. 21, 1998. Letter from Terry Anderson to Sei-Wai Lee, Sep. 24, 1998. Email from Scott Lewis to Lisa Wood, Sep. 25, 1998. Email from Terry Anderson to Lisa Wood et al., Sep. 29, 1998. Letter from Scott Lewis to Karim El-Fishaway, Oct. 2, 1998. Email from Anthony Delli Colli to Stu Roberson et al., Oct. 2, 1998. PictureWorks presentation to eBay, Oct. 16, 1998. Letter from Scott Lewis to Gary Dillabough, Oct. 20, 1998. Email from Don Strickland to PWT Employees, Oct. 31, 1998. Press Release, Moore Data Management Services and PictureWorks Technology Inc., Announce Partnership to Revolutionize Use of Real Estate Photos on the Internet, Nov. 6, 1998. Press Release, PictureWorks Technology Inc., Streamlines Posting of Photos to the Internet, Nov. 6, 1998. Email from Laurie Fleming to Andrew Hunter et al., Nov. 13, 1998. Letter from Scott Lewis to Wayne Graves, Nov. 16, 1998. Email from Scott Lewis to Terry Anderson et al., Nov. 20, 1998. Screenshots from Prepare and Post Video, Nov. 20, 1998. Laura Roe, "New Software Gives Real Estate a View of the Future," National Real Estate Investor, Dec. 1, 1998. PictureWorks Information, Dec. 9, 1998. PictureWorks Prepare & Post, Fourth Quarter, 1998.

Prepare & Post Product Overview, Fourth Quarter, 1998.

Letter from Terry Anderson to Neil Shafran, Jan. 12, 1999. Letter from Stu Roberson to James Rowley, Jan. 29, 1999. Product Picks, Realtor Magazine, Feb. 1, 1999 PictureWorks Kodak Presentation, Feb. 24, 1999. Letter from Don Strickland to Phil Ashe, Mar. 2, 1999. PictureWorks ADP Presentation, Mar. 11, 1999. PictureWorks Press Release, "Picture Works Releases New Free Digital Imaging Software; MediaCenter Offers Essential Tools for Web Imaging," Mar. 31, 1999. PictureWorks Press Release, "PictureBay.com to Give-Away 30 Digital Cameras in 30 Days," Apr. 12, 1999. PictureWorks Press Release, "PictureWorks Technology's PictureBay Solves #1 Frustration of eBay Members, Adding Pictures to Auctions," Apr. 12, 1999. PictureWorks Press Release, "PictureWorks Technology's Rimfire Empowers any Website to Easily Accept, Process, and Display Visitor Photos and Media," Apr. 12, 1999. Rimfire real-time integrated media brochure, Apr. 12, 1999. Letter from Terry Anderson to Jonathan Graff, Apr. 26, 1999. Sales Update, Apr. 30, 1999. "Picture Works Plans to Become Powerhouse in Internet Imaging-Exlusive Interview with CEO," The Future Image Report, vol, 7, Issue 1, May 1, 1999. Email from Laurie Fleming to Terry Anderson et al., May 7, 1999. Roland Woerner et al., "eBay for Dummies," Chapter 12, May 10, Letter from Scott Lewis to Rolan Woerner, May 10, 1999. Letter from Stu Roberson to Jim Ferras, May 25, 1999. Rimfire real-time integrated media, May 27, 1999. Letter from Scott Lewis to Candace Gates, May 28, 1999. Letter of Intent between PictureWorks Technology, Inc. and Auction Universe, May 31, 1999. Letter from Scott Lewis to Matthew Lengfelder, Jun. 1, 1999. "Casio and PictureWorks Announce Co-Branding and Distribution Agreement; MediaCenter Offers Essential Tools for Web Imaging," Sales Update, Jun. 4, 1999. Email from Laurie Fleming to Terry Anderson et al., Jun. 7, 1999. PictureWorks pricing for prototype, Jun. 9, 1999. PictureWorks proposal, Jun. 9, 1999. PictureWorks scope of work, Jun. 9, 1999 Letter from Terry Anderson to Amazon, Jun. 9, 1999. "PictureWorks Announces Co-Branding and Distribution Agreements with On-Line Photo Services Companies," Jun. 14, 1999. PictureWorks Polaroid presentation, Jun. 15, 1999. Email from Lisa Wood to Don Strickland et al., Jun. 30, 1999. East Bay Business Times, "PictureWorks Founder Keeps True to

Original Vision," Jul. 2, 1999.
PictureWorks Technology Proposal, Jul. 9, 1999.

Press Release, "Picture Works Releases New, Free Imaging Weblication; MediaCenter 1.1 Offers Essential Photo Tools for Internet Imaging and Web Publishing, Ideal for Digital Camera Users," Jul. 19, 1999.

Press Release, "Picturebay is the Fastest and Easiest Way to Add Pictures to Auctions," Aug. 3, 1999. Picturebay Screenshot, Oct. 13, 1999.

\* cited by examiner

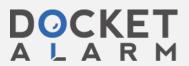

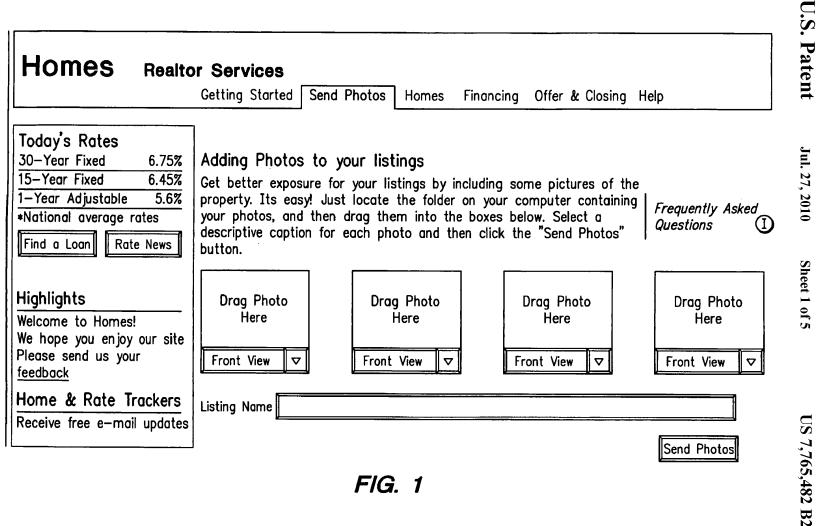

Find authenticated court documents without watermarks at docketalarm.com

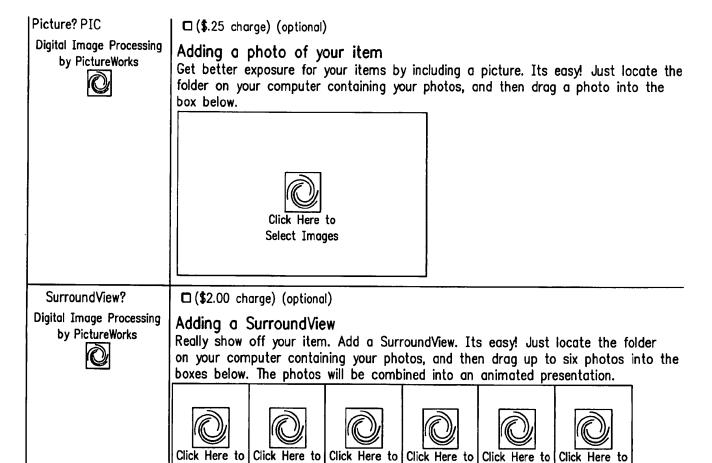

FIG. 2

|Select Images|Select Images|Select Images|Select Images|Select Images

# DOCKET A L A R M

## Explore Litigation Insights

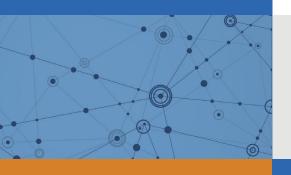

Docket Alarm provides insights to develop a more informed litigation strategy and the peace of mind of knowing you're on top of things.

## **Real-Time Litigation Alerts**

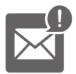

Keep your litigation team up-to-date with **real-time** alerts and advanced team management tools built for the enterprise, all while greatly reducing PACER spend.

Our comprehensive service means we can handle Federal, State, and Administrative courts across the country.

### **Advanced Docket Research**

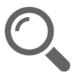

With over 230 million records, Docket Alarm's cloud-native docket research platform finds what other services can't. Coverage includes Federal, State, plus PTAB, TTAB, ITC and NLRB decisions, all in one place.

Identify arguments that have been successful in the past with full text, pinpoint searching. Link to case law cited within any court document via Fastcase.

### **Analytics At Your Fingertips**

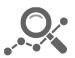

Learn what happened the last time a particular judge, opposing counsel or company faced cases similar to yours.

Advanced out-of-the-box PTAB and TTAB analytics are always at your fingertips.

### API

Docket Alarm offers a powerful API (application programming interface) to developers that want to integrate case filings into their apps.

### **LAW FIRMS**

Build custom dashboards for your attorneys and clients with live data direct from the court.

Automate many repetitive legal tasks like conflict checks, document management, and marketing.

### **FINANCIAL INSTITUTIONS**

Litigation and bankruptcy checks for companies and debtors.

### **E-DISCOVERY AND LEGAL VENDORS**

Sync your system to PACER to automate legal marketing.

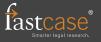